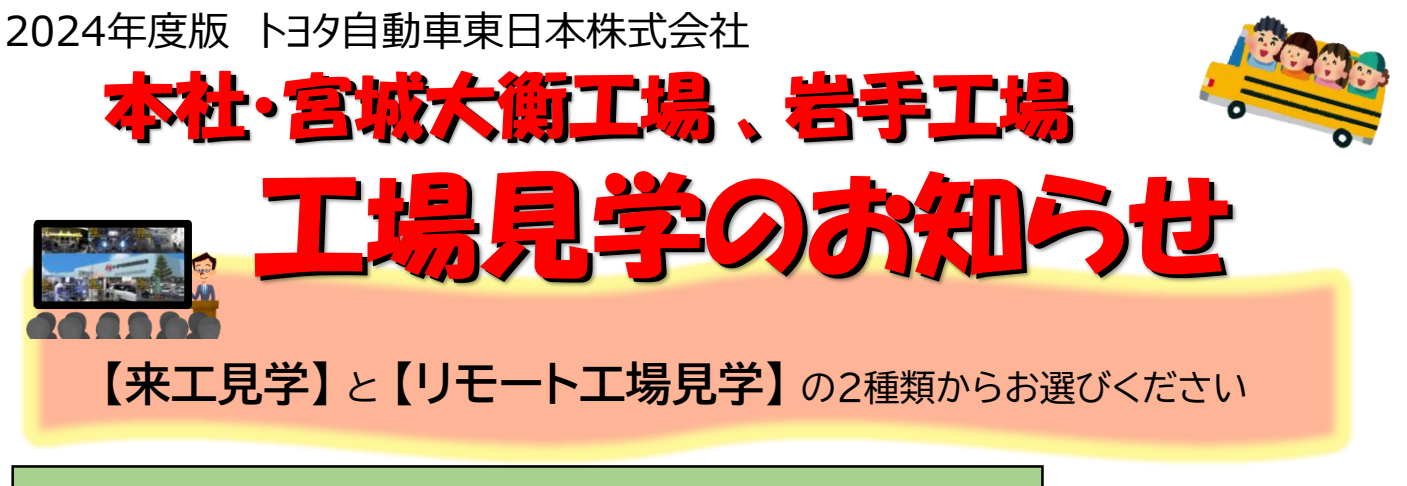

## 来工 工場見学(小学校 高学年の社会科見学)

所要時間: およそ90分

開始時間: 本社・宮城大衡工場・岩手工場で異なります。HPをご覧ください。

料 金: 無料(予約制) 予約方法は裏面をご覧ください

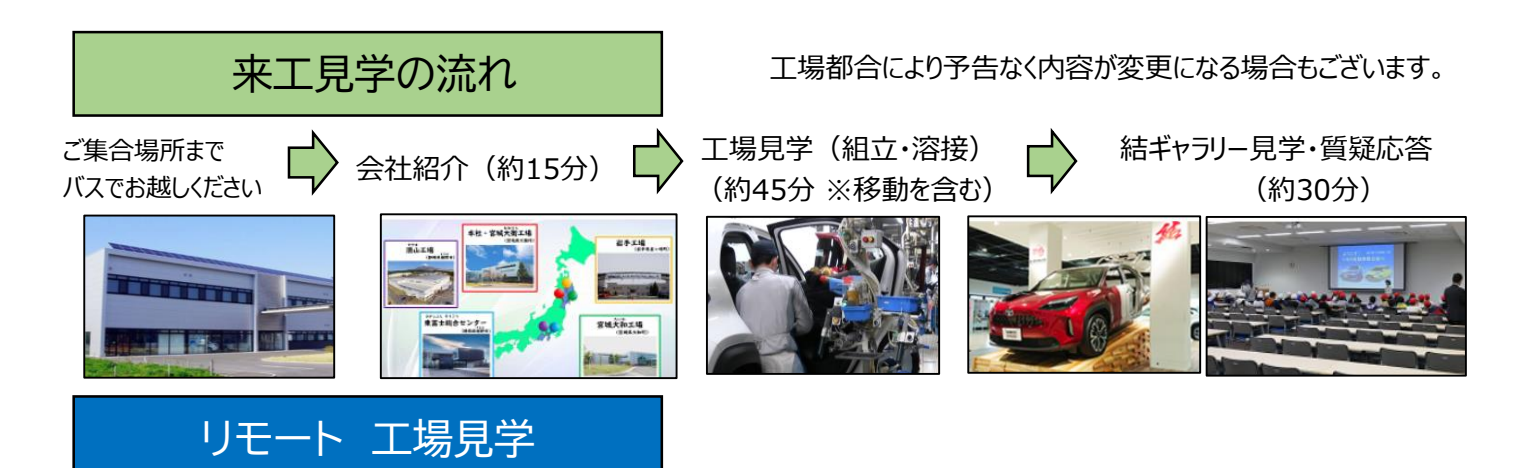

所要時間: およそ45分

料 金: 無料(予約制) 予約方法は裏面をご覧ください

対応アプリ: Microsoft Teams ・ Zoom ・ Google Meet※ ※Google Meet は 本社・宮城大衡工場のみ対応

必要機材

インターネット回線(有線LANをお勧め)・インターネットに接続できるパソコンやタブレット1台 モニターあるいはプロジェクター類1台・マイク(一体型もしくは独立型)1台 スピーカー1台・(可能であれば)テレビ会議用WEBカメラ(一体型もしくは独立型)1台

## リモート見学の流れ

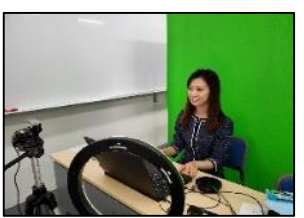

- ●音声や映像の事前確認 ●見学当日 (開始5分前までに通信環境を整えてお待ちください)
	- ●見学の内容
	- ・トヨタ自動車東日本の紹介
	- ・クルマ生産の映像視聴

・質疑応答

都合により内容が変更になる場合もございます。

◇本件お問合せ先: トヨタ自動車東日本(株)小学校工場見学受付 本社・宮城大衡工場 (tel)022-765-6343 岩手工場 (tel)0197-41-1122 ◇お問合せ時間:月~金曜日 8時30分~16時30分(会社カレンダーによる)

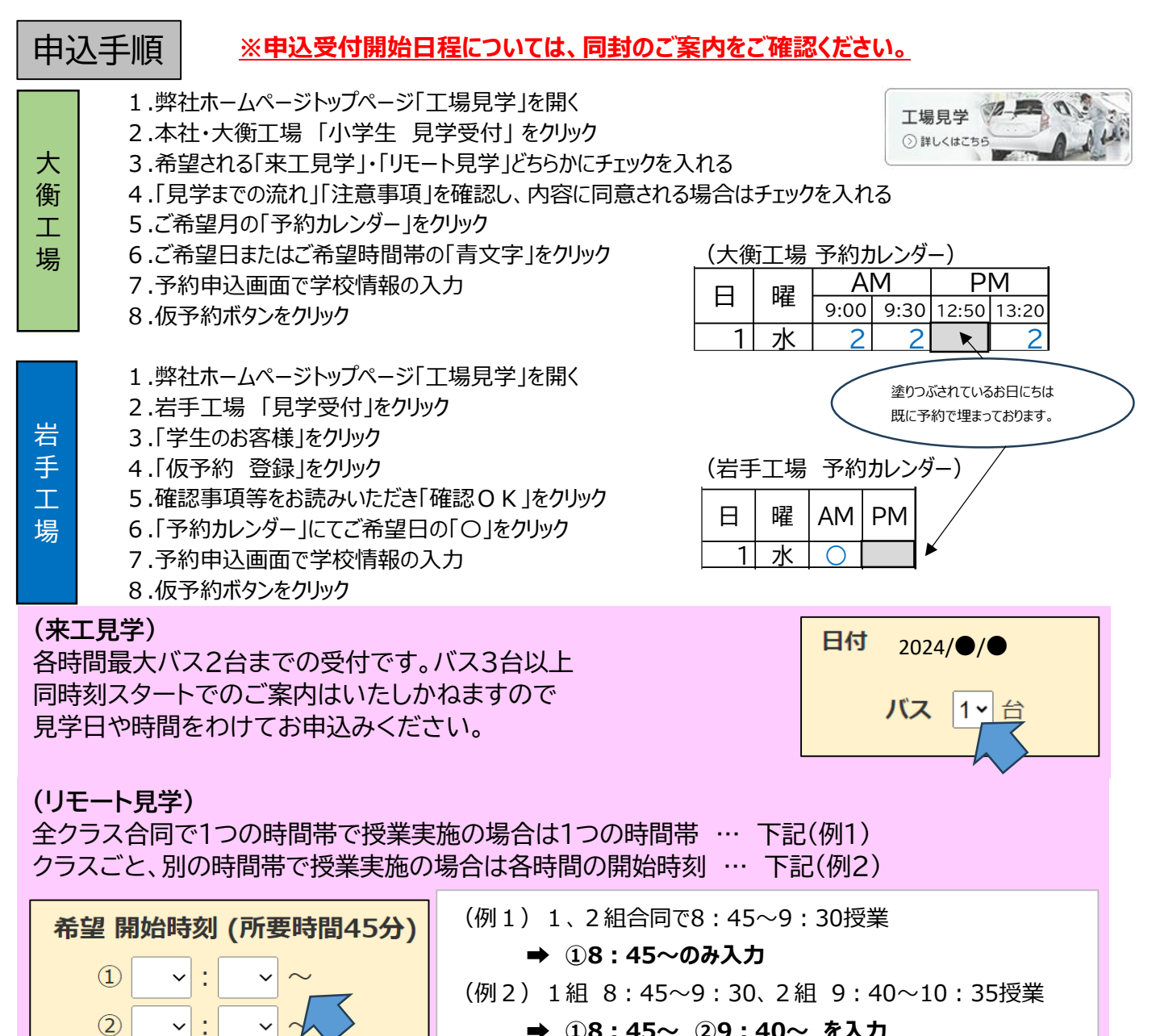

➡ **①8:45~ ②9:40~ を入力**

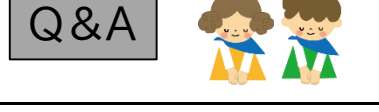

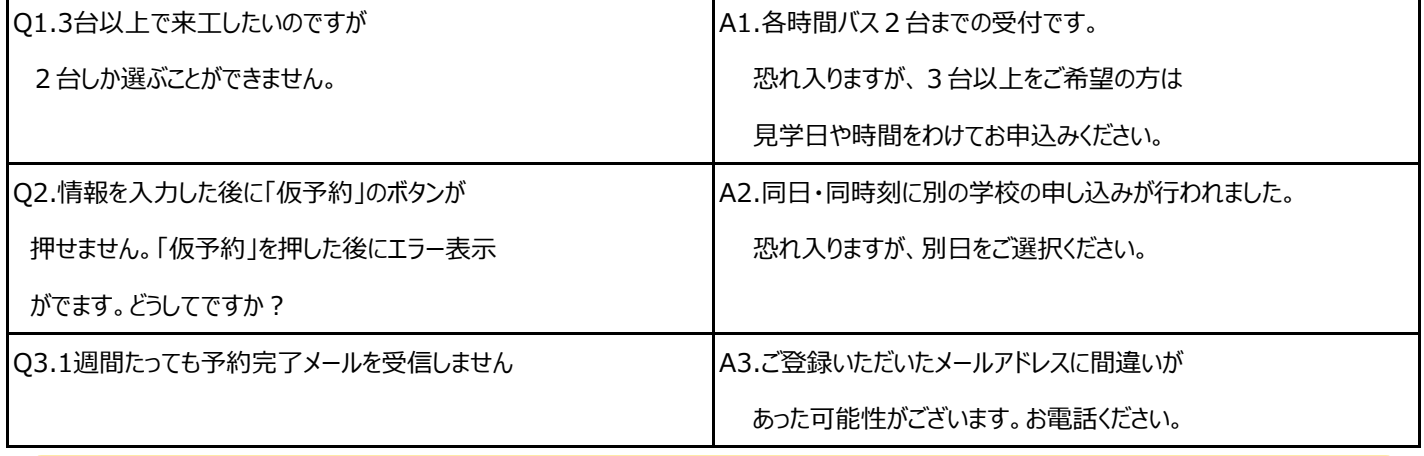

◇本件お問合せ先: トヨタ自動車東日本(株)小学校工場見学受付 本社・宮城大衡工場 (tel)022-765-6343 岩手工場 (tel)0197-41-1122 ◇お問合せ時間:月~金曜日 8時30分~16時30分(会社カレンダーによる)